## SAP ABAP table V\_T5P1U {Generated Table for View V\_T5P1U}

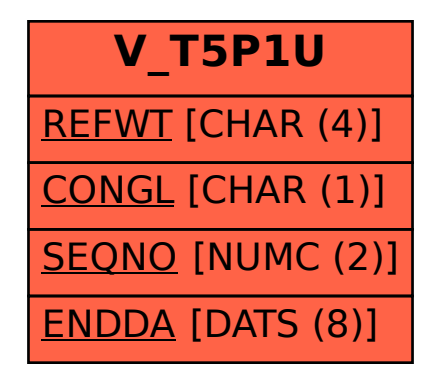